## **PHP L'essentiel de PHP5 Référence : IDLPHP5ESS**

Аf **Formations informatiques** 

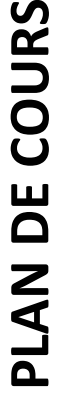

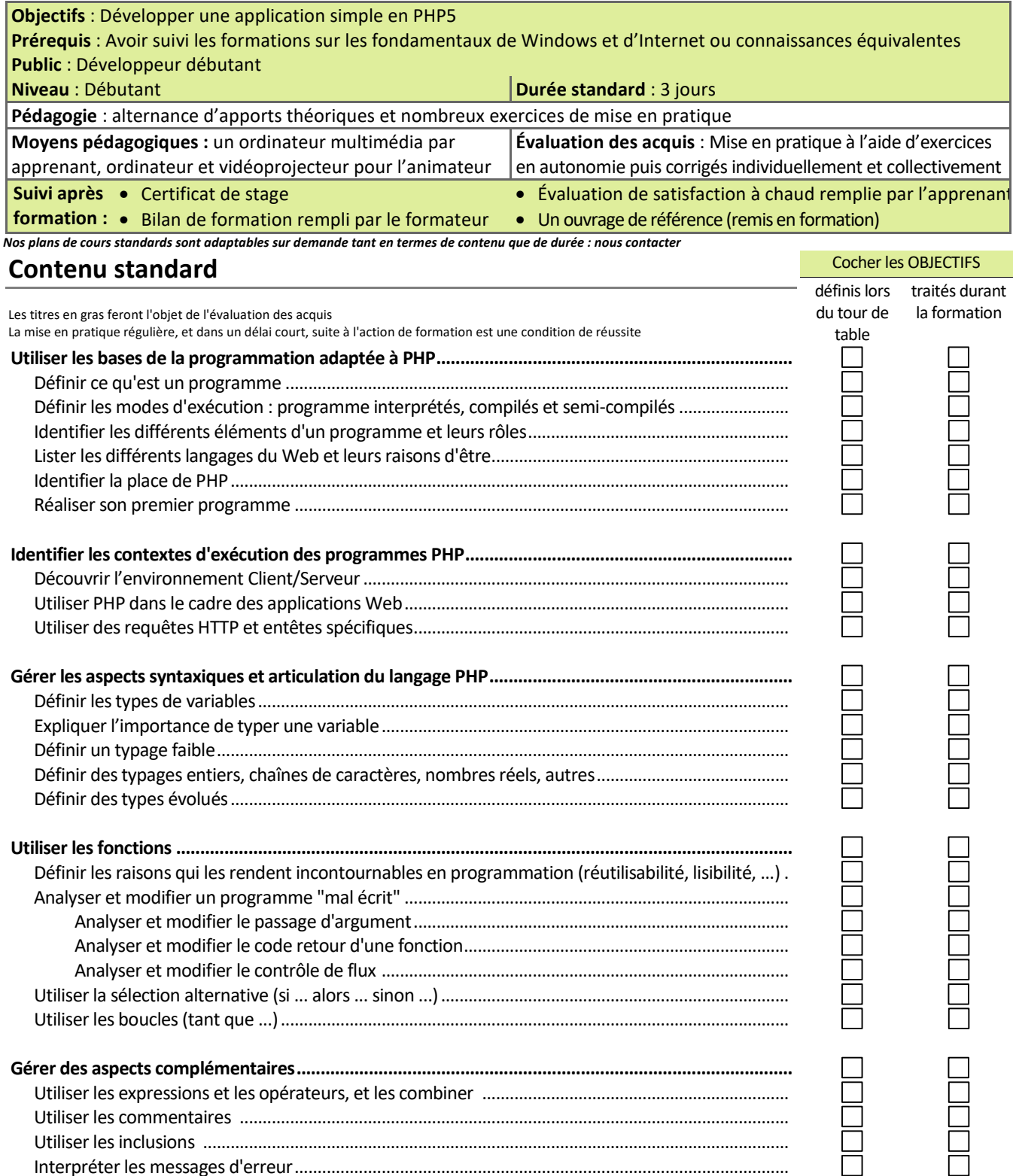

Afcom<sub>2i</sub> Actess

Amcena

**AGENCE CHAMBERY**  87, Avenue de Chambéry 73230 SAINT-ALBAN-LEYSSE

*Siège Social* **AGENCE ANNECY**  21, route de Nanfray CRAN-GEVRIER 74960 ANNECY Tel : **04 50 69 24 77** 

Réaliser ses premières applications WEB en PHP ...................................................................................

**AGENCE GRENOBLE**  43, Chemin du vieux chêne 38240 MEYLAN

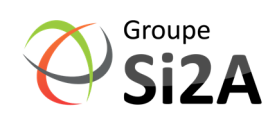

戸

ñ

www.groupe-si2a.com

commercial@groupe-si2a.com Page 1 sur 2

**DUD** 

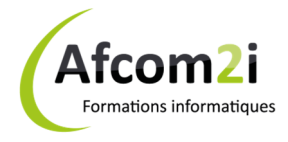

## Référence : IDLPHP5ESS

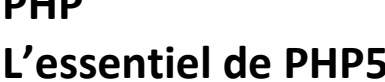

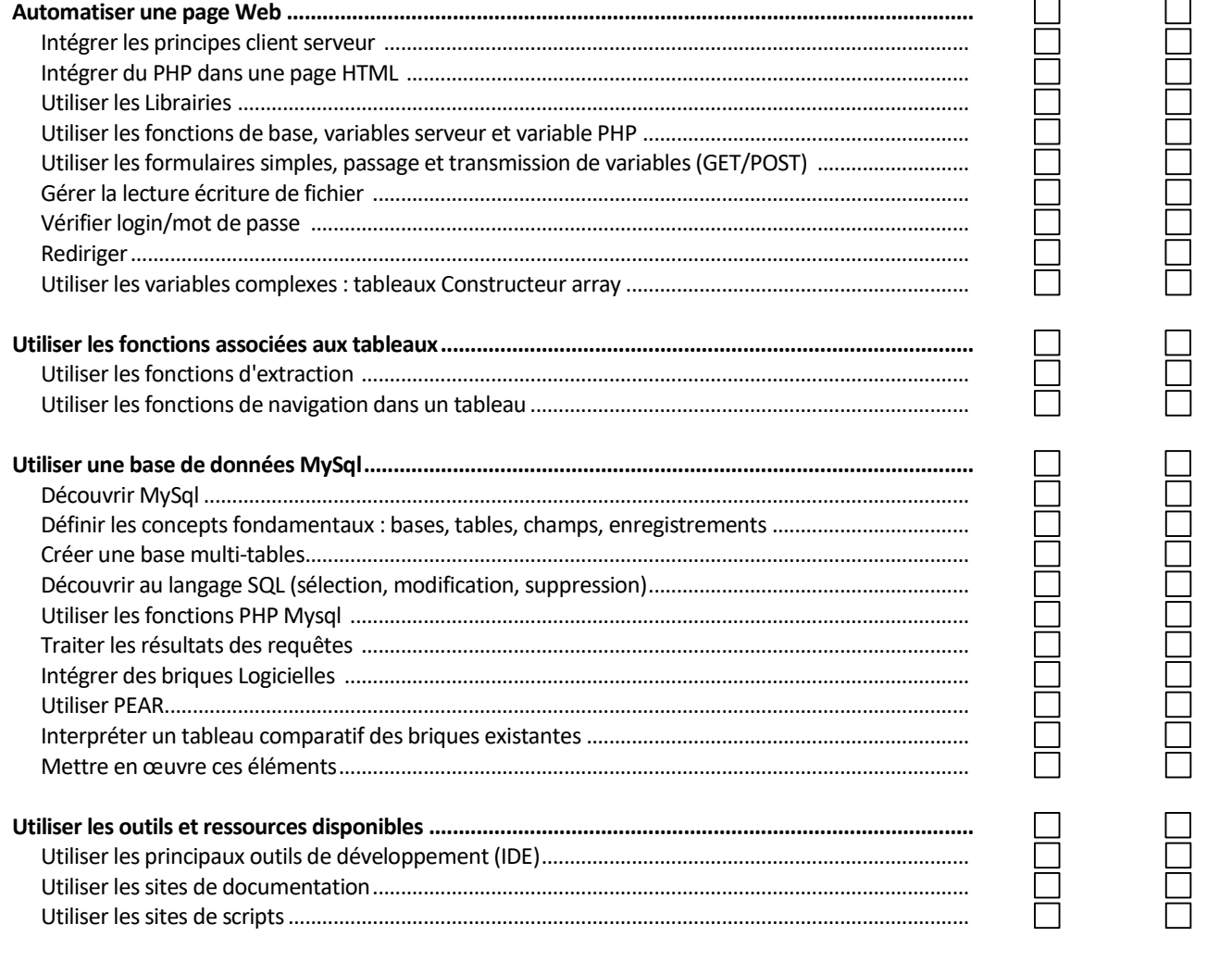

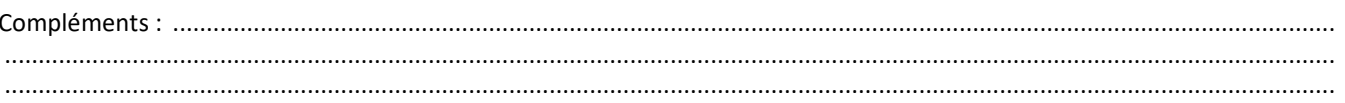

**AGENCE CHAMBERY** 87, Avenue de Chambéry 73230 SAINT-ALBAN-LEYSSE

Siège Social **AGENCE ANNECY** 21, route de Nanfray CRAN-GEVRIER 74960 ANNECY Tel: 04 50 69 24 77

**AGENCE GRENOBLE** 43, Chemin du vieux chêne 38240 MEYLAN

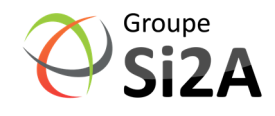

Page 2 sur 2

www.groupe-si2a.com